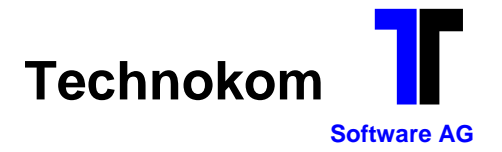

# *Änderungshinweise zum Programmupdate 07/2018 für die Lohn- und Gehaltsabrechnung*

## *Verwalten Firmendaten*

### **Unfallversicherung**

Die aktuellen Übernahmedateien für die Unfallversicherung (Stammdaten + Gefahrentarife) stehen zur Übernahme zur Verfügung (UV180701\_V04.TXT + GT180701\_V01.TXT).

*Verwalten Krankenkassen*

#### **Übernahme BV-Datei (Zusatzmodul)**

Die aktuelle BV-Datei "**BV20180524.CSV**" steht nach der Installation des Programmstandes zur Übernahme zur Verfügung.

# *GKV-Zertifikat*

Das Technokom-Programm wurde auf die Version 4.02 aktualisiert. Das aktuelle GKV-Zertifikat 2018 kann gedruckt werden.

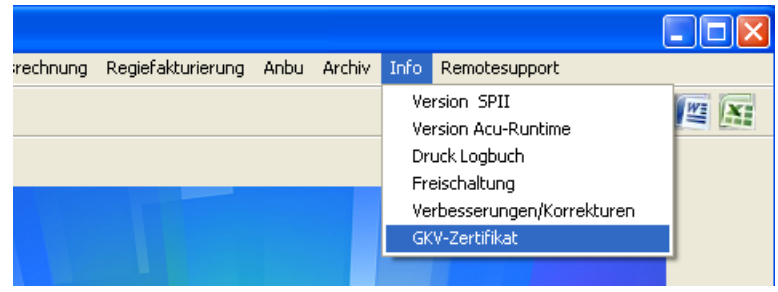

*Meldewesen DEÜV + Unfallversicherung*

UV-Jahresmeldungen (Meldegrund 92) dürfen nur noch erstellt und angeliefert werden, wenn bei dem Mitarbeiter nur zulässige Gefahrentarife (gemäß zurückgemeldeter UV-Stammdaten) abgerechnet wurden. Das DEÜV-Programm prüft vor Erstellung der UV-Jahresmeldung (automatisch im DEÜV-Lauf im Abrechnungsmonat Dezember) auf die verwendeten Gefahrentarife.

Bitte prüfen Sie vorab, ob bei den Mitarbeitern nur zulässige Gefahrentarife verwendet wurden.

→ Verwalten Mitarbeiterstamm → Anwahl "Zuweisung Gefahrentarif"

Sitz der Gesellschaft Kommunikation: Bankverbindung: Aufsichtsrat: Vorstand: Vorstand: Uniter Schulz (Vors.) Heinz Karl Schulz (Vors.) Daimlerstraße 34 Telefon 0 72 22 / 3 80 80 KSK Waiblingen Gunter Schwarz (Vors.) Heinz Karl Schulz (Vors.) Telefax 0 72 22 / 3 22 00 (BLZ 602 500 10) Herbert May Karl-Heinz Kalb (Stv.) Telefax 0 72 22 / 3 22 00 (BLZ 602 500 10) Herbert May Karl-Heinz Karl-Heinz Karl-Heinz Karl-Heinz Karl (Stv.)<br>E-Mail: mail@technokom.de Konto 5 065 741 Gerhard Ziegler Uwe Hering HRB 4443 Waiblingen E-Mail: mail@technokom.de

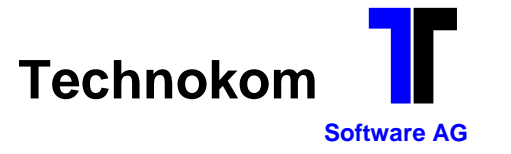

# *Elektronischer Lohnnachweis UV*

Der Abruf der UV-Stammdaten für das Folgejahr ist ab dem 01.11. des laufenden Jahres möglich.

Der Lohnnachweis darf zukünftig auch nur erstellt und gemeldet werden, wenn nur zulässige und zurückgemeldete Gefahrentarife verwendet wurden (dies wird beim Aufbau des Lohnnachweises automatisch geprüft).

Sitz der Gesellschaft Kommunikation: Bankverbindung: Aufsichtsrat: Vorstand: Vorstand: University Schulz (Vors.) Heinz Karl Schulz (Vors.) Heinz Karl Schulz (Vors.) Daimlerstraße 34 Telefon 0 72 22 / 3 80 80 KSK Waiblingen Gunter Schwarz (Vors.) Heinz Karl Schulz (Vors.) Telefax 0 72 22 / 3 22 00 (BLZ 602 500 10) Herbert May Karl-Heinz Kalb (Stv.) Telefax 0 72 22 / 3 22 00 (BLZ 602 500 10) Herbert May Karl-Heinz K<br>E-Mail: mail@technokom.de Konto 5 065 741 Gerhard Ziegler Uwe Hering HRB 4443 Waiblingen E-Mail: mail@technokom.de